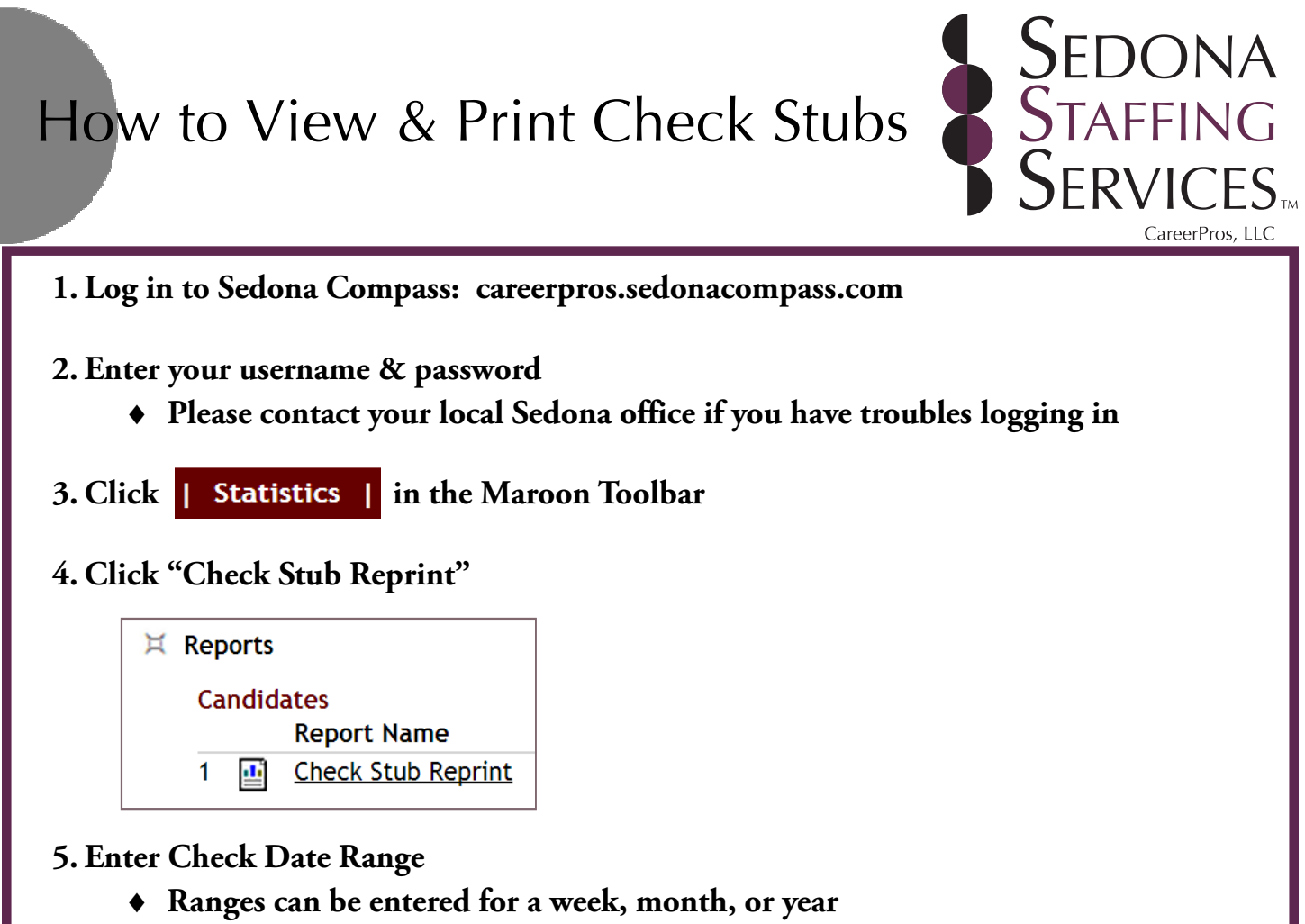

- ♦ **Payroll is processed every week and runs Monday Sunday**
- **6. Verify information is correct (i.e. pay rate, hours, additional deductions, etc.)**
- **7. Print check stub (optional) Ctrl+P**

## **Please contact your local Sedona Staffing Services branch for further assistance.**

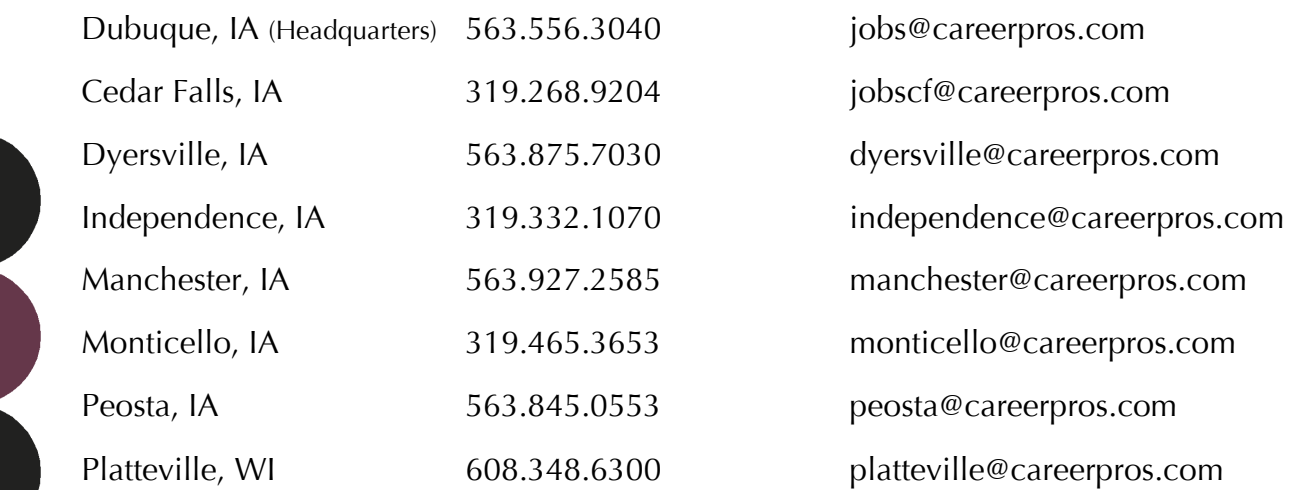